https://www.100test.com/kao\_ti2020/570/2021\_2022\_\_E9\_85\_8D\_ E7\_BD\_AEshar\_c98\_570487.htm 2009  $\sim$  3009 2009 9 19 23 Sharepoint  $AD($ Sharepoint

 $AD$ 

Sharepoint Web Form Sharepoint Form 1 Sql Server VS 2005 VS 2008 aspnet\_regsql 2 VS 2005 VS 2008 Web Web web.config Web 程序可连接到创建的用户信息数据库中,然后打开Web应用 Solution Explorer and Asp.net Configuration Asp.net Configuration  $\epsilon$  , and  $\epsilon$  , and 并选择"通过 Internet"即通过Form表单身份验证。 修改Web Web.config

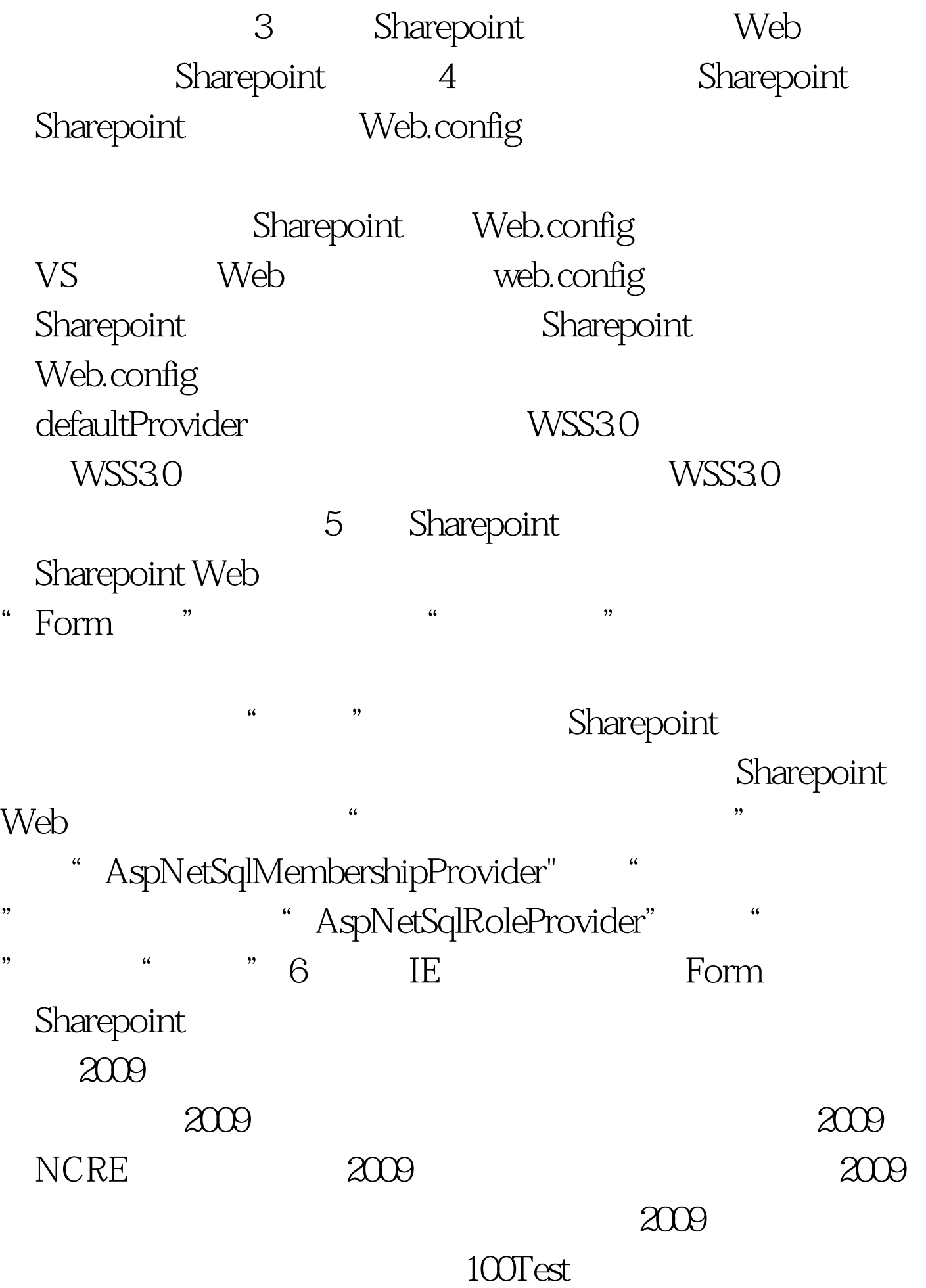

## www.100test.com